#### *УДК 621.316.925*

## *М. С. Шалаев <sup>1</sup> , В. А. Черепанов <sup>1</sup> , О.А. Соловьева <sup>1</sup> , С.А. Филиппов<sup>1</sup>*

*<sup>1</sup> Забайкальский институт железнодорожного транспорта, филиал Иркутского государственного университета путей сообщения, г. Чита, Российская Федерация*

# **ВНЕДРЕНИЕ В НДЗ ФКС ПАРАМЕТРА ИЗМЕРЕНИЯ СКОРОСТИ ИЗМЕНЕНИЯ НАПРЯЖЕНИЯ В ПРОГРАММНОМ КОМПЛЕКСЕ MATLAB SIMULINK**

**Аннотация.** *В данной статье рассмотрена проблема ложных и неселективных срабатываний дистанционной защиты фидеров контактной сети на подстанциях Забайкальской железной дороги, вызванных увеличением количества сдвоенных грузовых поездов повышенной массы. Для решения этой проблемы предлагается улучшить алгоритм работы направленной дистанционной защиты фидеров контактной сети с помощью внедрения параметра измерения скорости изменения напряжения. Один из перспективных способов решения проблемы – математическое и имитационное моделирование с помощью программы MATLAB SIMULINK. Разработанный блок параметра измерения скорости изменения напряжения позволяет эффективно идентифицировать и устранять проблемы ложных и неселективных срабатываний защищаемой зоны. Проверка модели в программном комплексе MATLAB SIMULINK подтвердила работоспособность и эффективность предложенного решения.*

**Ключевые слова:** *дистанционная защита фидеров контактной сети, MATLAB SIMULINK, моделирование, параметр измерения скорости изменения напряжения, релейная защита, короткое замыкание.*

# *M. S. Shalaev <sup>1</sup> , V. A. Cherepanov <sup>1</sup> , O. A. Solovieva <sup>1</sup> , S. A. Filippov <sup>1</sup>*

*<sup>1</sup> Zabaikalsky Institute of Railway Transport, a branch of Irkutsk State Transport University, Chita, Russian Federation*

# **IMPLEMENTATION OF THE VOLTAGE CHANGE RATE MEASUREMENT PARAMETER IN THE MATLAB SIMULINK SOFTWARE PACKAGE INTO THE DRP OF CNF**

**Abstract.** *The article describes the problem of false and non-selective triggering of the remote protection of contact network feeders at substations of the Trans-Baikal Railway caused by an increase in the number of double freight trains of increased mass. To solve this problem, it is proposed to improve the algorithm of directional remote protection of contact network feeders using the implementation of the voltage change rate measurement parameter. One of the promising ways to solve the problem is mathematical and simulation modeling using the MATLAB SIMULINK. The developed voltage change rate measurement parameter block allows effectively identifying and eliminating false and nonselective triggering problems of the protected area. The model verification in the MATLAB SIMULINK software package confirmed the operability and effectiveness of the proposed solution.*

**Keywords:** *remote protection of contact network feeders, MATLAB SIMULINK, modeling, voltage change rate measurement parameter, relay protection, short circuit.*

#### **Введение**

За последние годы на полигоне Забайкальской железной дороги увеличилось количество сдвоенных грузовых поездов повышенной массы 14200 тонн и 14600 тонн (каждый четвертый) [1], что участило случаи ложных и неселективных срабатываний дистанционной защиты фидеров контактной сети на подстанциях. Для исключения этой проблемы необходимо улучшить алгоритм работы направленной дистанционной защиты фидеров контактной сети, используя идентификацию параметра измерения скорости изменения напряжения.

Один из перспективных способов решения этой проблемы – математическое и имитационное моделирование с помощью программы MATLAB SIMULINK, которое позволит учесть особенности работы системы тягового электроснабжения и исследовать различные алгоритмы работы дистанционной защиты во всех режимах.

**Внедрение в НДЗ ФКС параметра измерения скорости изменения напряжения в программном комплексе MATLAB SIMULINK.**

Перед исследованием работы релейной защиты на участке Лесная-Сохондо необходимо проанализировать его характеристики и оборудование, установленное на тяговых подстанциях.

Участок Лесная - Сохондо протяженностью 44,9 км относится к Читинской дистанции электроснабжения ЭЧ-1 Забайкальской железной дороги.

Профиль пути участка по четному направлению движения поездов представлен на рисунке 1. На данном участке имеются скоростные подъемы с уклоном до 11 промилле и крутые спуски с уклоном до 19,3 промилле.

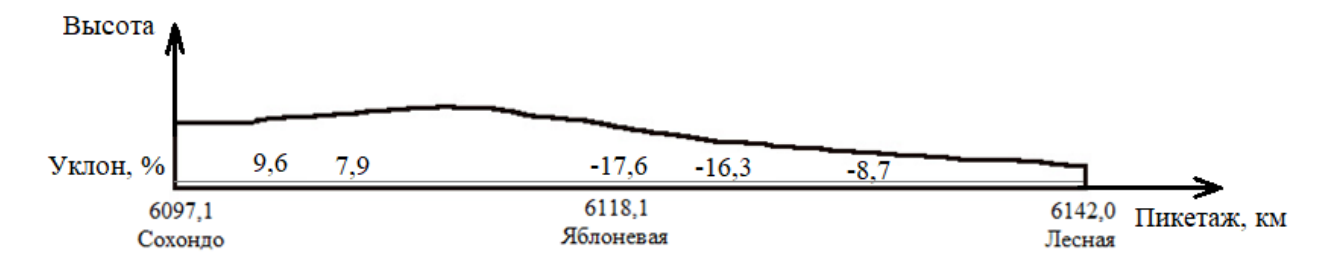

**Рисунок 1. Профиль пути участка Сохондо-Лесная по четному направлению движения поездов**

Для обеспечения электроснабжения на участке используется контактная подвеска типа ПБСМ-70 + МФ-100, а рельсы маркированы как Р65. Также используется усиливающий провод АС-185.

На тяговой подстанции Сохондо (ЭЧЭ № 6) установлено следующее оборудование: два тяговых трансформатора ТДТНЖ-400000/220/27/10 и ТДТНЖУ-400000/220/27/10, которые используются для питания фидеров контактной сети (ФКС); устройство компенсации реактивной мощности, включающее тип конденсатора ЭКЭ-2-1,05-125-2У1 и тип реактора ФРОМ-3200/35. Также на данной подстанции установлены два трансформатора напряжения ЗНОМ – 35 и трансформаторы тока ТФН-35, которые используются для подключения устройств релейной защиты и автоматики (РЗА).

На тяговой подстанции Лесная (ЭЧЭ № 7) установлено следующее оборудование: два тяговых трансформатора ТДТНЖ-400000/220/27/10 и ТДТНЖ-400000/220/27/10, которые используются для питания фидеров контактной сети (ФКС). Также на данной подстанции установлены два трансформатора напряжения ЗНОМ – 35 и трансформаторы тока ТОЛ-35, которые используются для подключения устройств релейной защиты и автоматики (РЗА).

На рассматриваемом участке используется направленная дистанционная защита ФКС типа АЗМ ФКС на тяговой подстанции Лесная и ЦЗА – 27,5-ФКС на тяговой подстанции Сохондо.

Моделирование в MATLAB SIMULINK происходит в следующем порядке [2]:

Вначале создается структурная схема. Затем для каждого элемента схемы выбирается соответствующий блок из библиотеки MATLAB SIMULINK. Рассчитываются необходимые параметры для каждого элемента, которые вводятся в соответствующие строки ввода.

Затем собирается модель в MATLAB SIMULINK на основании структурной схемы. При необходимости, элементы могут быть дополнительно программированы.

Матричные операции в MATLAB SIMULINK упрощают работу с моделью, а визуализация посредством блоков позволяет наглядно представить все компоненты модели.

Таким образом, моделирование в MATLAB SIMULINK осуществляется путем создания структурной схемы, выбора соответствующих блоков, расчета параметров, создания модели и при необходимости программирования элементов.

Для реализации модели представлена структурная схема третьей ступени, которая содержит блоки гальванической развязки и предварительного масштабирования входных сигналов в виде тока 1 и напряжения 2, блок частотного фильтра, основной гармоники тока 3, блок частотного фильтра настроенного на диапазон частот от 100 до 450 Гц 4, блок частотного фильтра основной гармоники напряжения 5, орган вычисления угла сдвига фаз 6, орган вычисления коэффициента гармоник 7, орган вычисления полного сопротивления защищаемого фидера 8, систему пороговых элементов с гистерезисом 9-12, осуществляющих сравнение вычисленных параметров сети со значением уставки, систему логических элементов 13-15, определяющих порядок срабатывания защиты, элемент регулируемой задержки времени 16, программный ключ 17 «Зеркальная зона», обеспечивающий увеличение зоны срабатывания за счет добавления «зеркальных» (симметричных исходным) зон срабатывания, программный ключ 18 «Комплект уставок», позволяющий реализовать несколько наборов уставок в зависимости от режима тяговой сети [3].

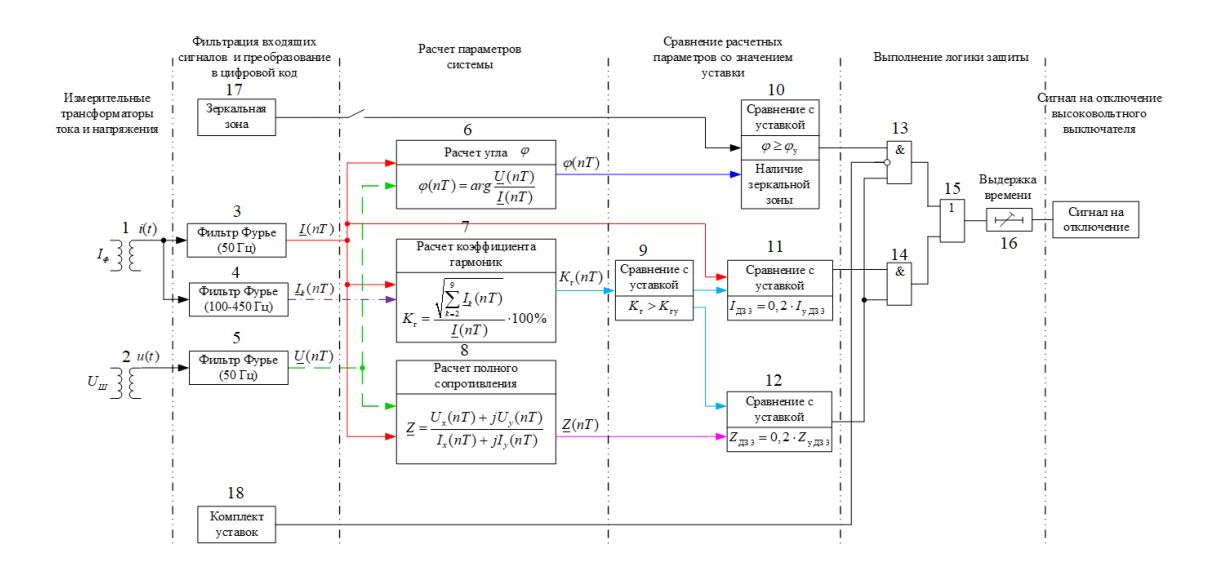

**Рисунок 2. Структурная схема третьей ступени НДЗ ФКС**

Блок имитации третьей ступени направленной дистанционной защиты был собран на основании структурной схемы третьей ступени НДЗ ФКС (рисунок 2) Данный блок представлен на рисунке 3. Блок имеет подсистемы измерения величин и сравнения их с рассчитанными ранее уставками. Для изменения режима работы используется переключатель с двумя позициями: работа ДЗ 3 на основе тока и работа ДЗ 3 в зависимости от зон срабатывания по сопротивлению [4, 5].

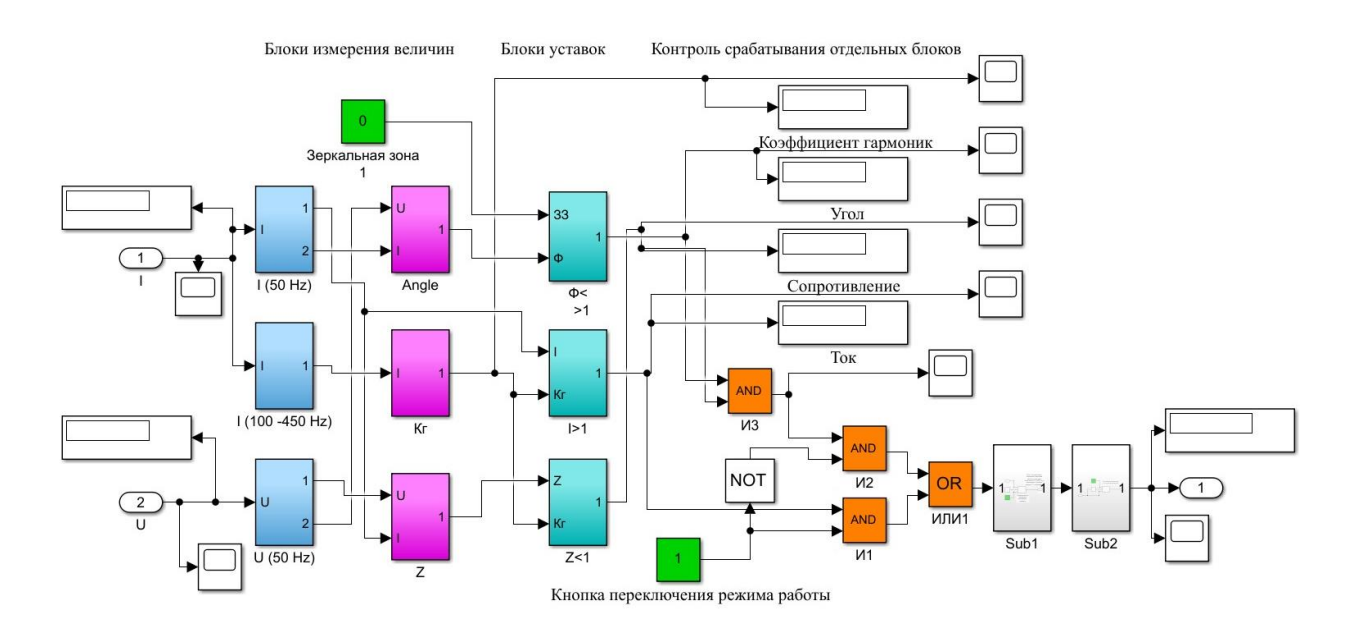

**Рисунок 3. Принципиальная схема модели третьей ступени направленной дистанционной защиты**

Посредством использования моделирования в программном комплексе MATLAB SIMULINK производилась проверка цифровой модели блока параметра измерения скорости изменения напряжения. Сравнили работу блока с работой модели НДЗ ФКС.

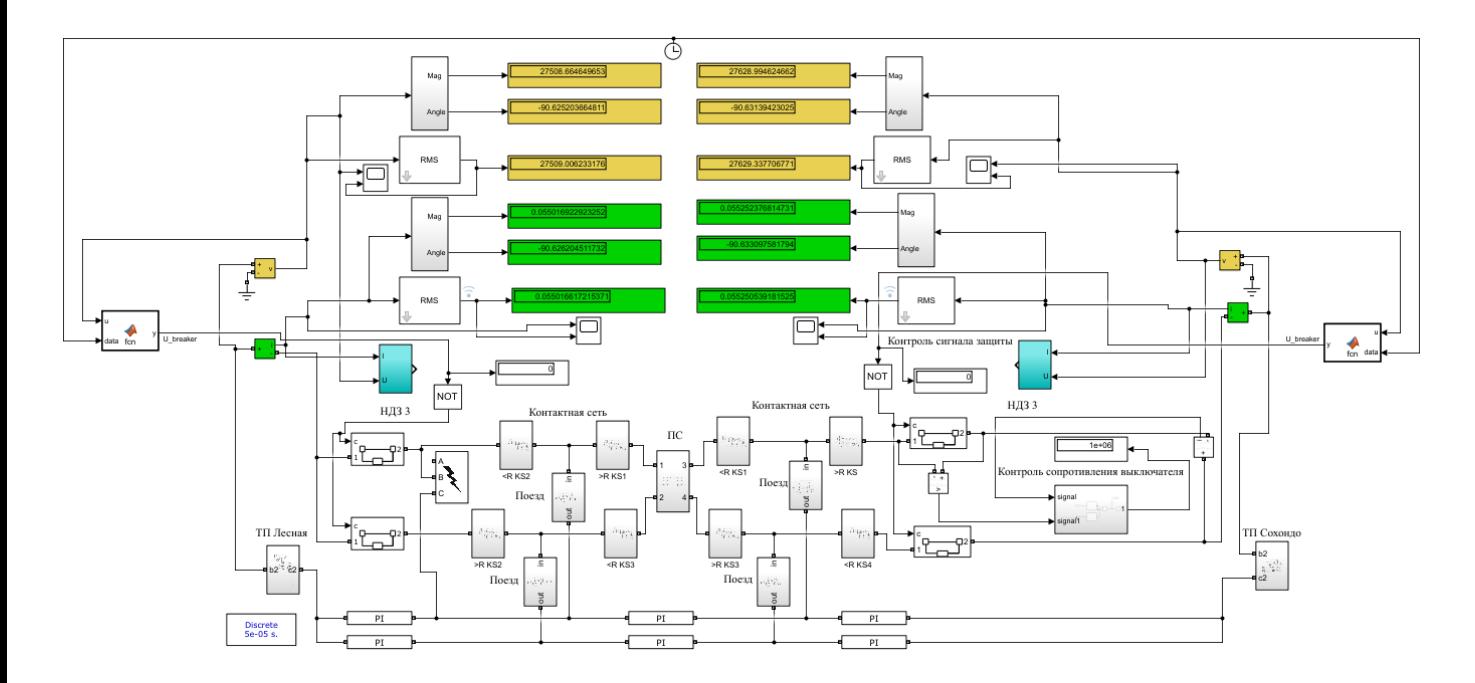

**Рисунок 4. Принципиальная схема СТЭ участка Лесная-Сохондо с блоком параметра измерения скорости изменения напряжения**

С введением блока параметра в обход НДЗ ФКС были получены следующие результаты:

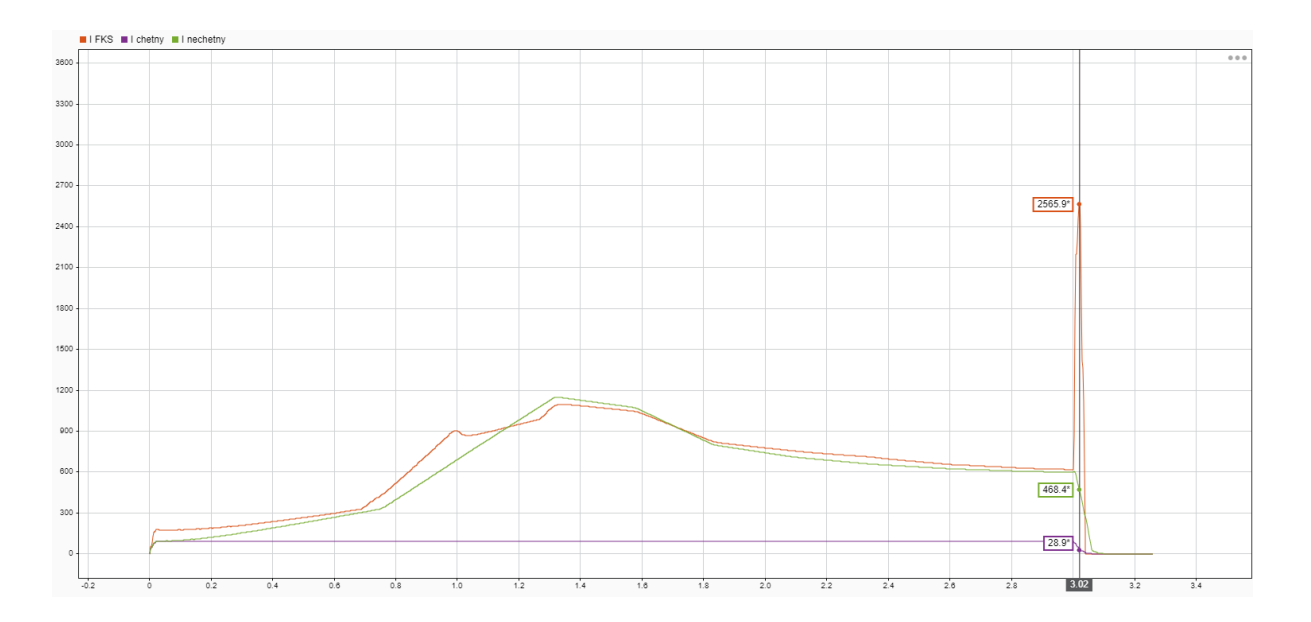

**Рисунок 5. Результаты моделирования зависимости тока от времени при использовании разработанного блока**

Видно, что при пусковых токах близких к 1200 А ложного срабатывания защиты не происходит, где ранее срабатывала НДЗ ФКС [6, 7]. При моделировании короткого замыкания на отсечке 3 секунды происходит плановое отключение контактной сети от тяговой подстанции.

## **Заключение**

Таким образом, использование математического и имитационного моделирования MATLAB SIMULINK в данной статье позволило провести исследования для улучшения алгоритма работы направленной дистанционной защиты фидеров контактной сети. Разработанный блок параметра измерения скорости изменения напряжения позволяет эффективно идентифицировать и устранять проблемы ложных и неселективных срабатываний защищаемой зоны. Проведенная проверка модели в программном комплексе MATLAB SIMULINK подтвердила работоспособность и эффективность предложенного решения. Это позволяет повысить надежность и безопасность работы железнодорожной инфраструктуры, особенно при использовании сдвоенных грузовых поездов повышенной массы.

В дальнейшем планируется внедрение параметра в систему НДЗ ФКС для паралеллизации устройств защиты, что позволит предотвратить ложные срабатывания и повысить стабильность работы.

# **БИБЛИОГРАФИЧЕСКИЙ СПИСОК**

1. Режимные карты пропускной способности участка Кижа – Архара Забайкальской железной дороги. – г. Чита.: Филиал ОАО «РЖД» Забайкальская железная дорога, 2022 г. – 16 с.

2. Дьяконов В. П., Пеньков А. А. MATLAB и SIMULINK в электроэнергетике: справочник / В. П. Дьяконов, А. А. Пеньков. - Москва: Горячая линия-Телеком, 2009. - 816 с.

3. СТО РЖД 07.021.4-2015. "Защита систем электроснабжения железной дороги от коротких замыканий и перегрузки. Часть 4. Методика выбора уставок защит в системе тягового электроснабжения переменного тока". Распоряжение ОАО "РЖД" от 07.04.2016 N  $615p - 167c$ .

4. Устройство цифровой защиты и автоматики фидера контактной сети ЦЗА-27,5-ФКС. Руководство по эксплуатации. 1СР.251. 249-02РЭ

5. Устройство третьей ступени дистанционной защиты фидеров контактной сети. / Трифонов Р. С., Филиппов С. А., Яковлев Д. А., Соловьёва О. А. // № RU 201026 U1 дата регистрации 05.06.2020 г., опубликовано 24.11.2020 г. Бюл. №33

6. Защита систем электроснабжения железной дороги от коротких замыканий и перегрузки: сборник СТО РЖД. Ч.1-5 / Открытое акционерное общество "Российские железные дороги". - М.: Техинформ, 2019. - 304 с.

7. Трифонов Р. С. Повышение селективности резервной ступени дистанционной защиты фидеров контактной сети на основе адаптивной идентификации Омск 2016, 21 с.

### **REFERENCES**

1. Regular capacity maps of the Kizha – Arkhara section of the Transbaikal Railway. – Chita: Branch of JSC Russian Railways Transbaikal Railway, 2022 – 16 p.

2. Dyakonov V.P., Penkov A.A. MATLAB and SIMULINK in the electric power industry: a reference book / V.P. Dyakonov, A.A. Penkov. - Moscow: Hotline-Telecom, 2009. - 816 p.

3. STO Russian Railways 07.021.4-2015. "Protection of railway power supply systems from short circuits and overloads. Part 4. Methodology for selecting protection settings in the AC traction power supply system." Order of JSC "Russian Railways" dated 04/07/2016 N 615r – 167 p.

4. Digital protection and automation device for overhead contact line feeder TsZA-27.5-FKS. Manual. 1SR.251. 249-02RE

5. Device of the third stage of distance protection of contact network feeders. / Trifonov R. S., Filippov S. A., Yakovlev D. A., Solovyova O. A. // No. RU 201026 U1 registration date 06/05/2020, published 11/24/2020 Bull. No. 33

6. Protection of railway power supply systems from short circuits and overloads: collection of STO Russian Railways. Part 1-5 / Open joint-stock company "Russian Railways". - M.: Tekhinform, 2019. - 304 p.

7. Trifonov R. S. Increasing the selectivity of the backup stage of distance protection of contact network feeders based on adaptive identification Omsk 2016, 21 p.

### **Информация об авторах**

*Шалаев Максим Сергеевич* – студент группы СОД 2-19-1, факультет очного обучения, Забайкальский институт железнодорожного транспорта Иркутского государственного университета путей сообщения, г. Чита, e-mail: smaximase@rambler.ru

*Черепанов Владислав Алексеевич* – студент группы СОД 2-19-1, факультет очного обучения, Забайкальский институт железнодорожного транспорта Иркутского государственного университета путей сообщения, г. Чита, e-mail: vladislav.cherepanov2001@bk.ru

*Соловьёва Оксана Александровна* – старший преподаватель кафедры «Электроснабжение», Забайкальский институт железнодорожного транспорта Иркутского государственного университета путей сообщения, г. Чита e-mail: ksusha\_s777@mail.ru

*Филиппов Сергей Анатольевич* – к. т. н., доцент кафедры «Электроснабжение», Забайкальский институт железнодорожного транспорта Иркутского государственного университета путей сообщения, г. Чита e-mail: f5002941@mail.ru

#### **Information about the authors**

*Shalaev Maxim Sergeevich* – Student of the department of "Power Supply", Zabaikalsky Institute of Railway Transport, a branch of Irkutsk State Transport University, Chita, e-mail:

smaximase@rambler.ru

*Cherepanov Vladislav Alekseevich* – Student of the department of "Power Supply", Zabaikalsky Institute of Railway Transport, a branch of Irkutsk State Transport University, Chita, email: vladislav.cherepanov2001@bk.ru

*Solovieva Oksana Aleksandrovna* – Senior lecturer of the Department "Power Supply", Zabaikalsky Institute of Railway Transport, a branch of Irkutsk State Transport University, Chita email: ksusha\_s777@mail.ru

*Filippov Sergey Anatolyevich* – Candidate of Technical Sciences, Associate Professor of the Department "Power Supply", Zabaikalsky Institute of Railway Transport, a branch of Irkutsk State Transport University, Chita e-mail: f5002941@mail.ru